# Tricks and Traps for Young Players

## Ray D Brownrigg

Statistical Computing Manager School of Mathematics, Statistics and Computer Science Victoria University of Wellington

Wellington, New Zealand

## ray@mcs.vuw.ac.nz

UseR! 2008 Dortmund, August 2008

## CONTENTS

- 1. Background
- 2. Introduction
- 3. sort(), order() and rank()
- 4. Reproducible random numbers for grid computing
- 5. Resolution of pdf graphs
- 6. Local versions of standard functions
- 7. Vectorisation
	- user-defined functions using curve()
	- pseudo vectorisation
	- multi-dimensional
- 8. get()

## CONTENTS (continued)

- 9. Using a matrix to index an array
- 10. Matrices, lists and dataframes, which are more efficient?
- 11. Using .Rhistory
- 12. [Windows] file.choose()

## 1. Background

Items encountered during a simulation research project using a computation grid of approximately 150 unix workstations.

### 2. Introduction

Calculate the distribution function of the supremum of a normalised two-dimensional independent poisson process. This simulates Brownian Motion, which appears as a limiting process in goodness-of-fit studies.

- throw down N points on unit square
- calculate difference between density and expected density at every point on the square
- find supremum

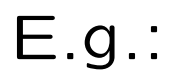

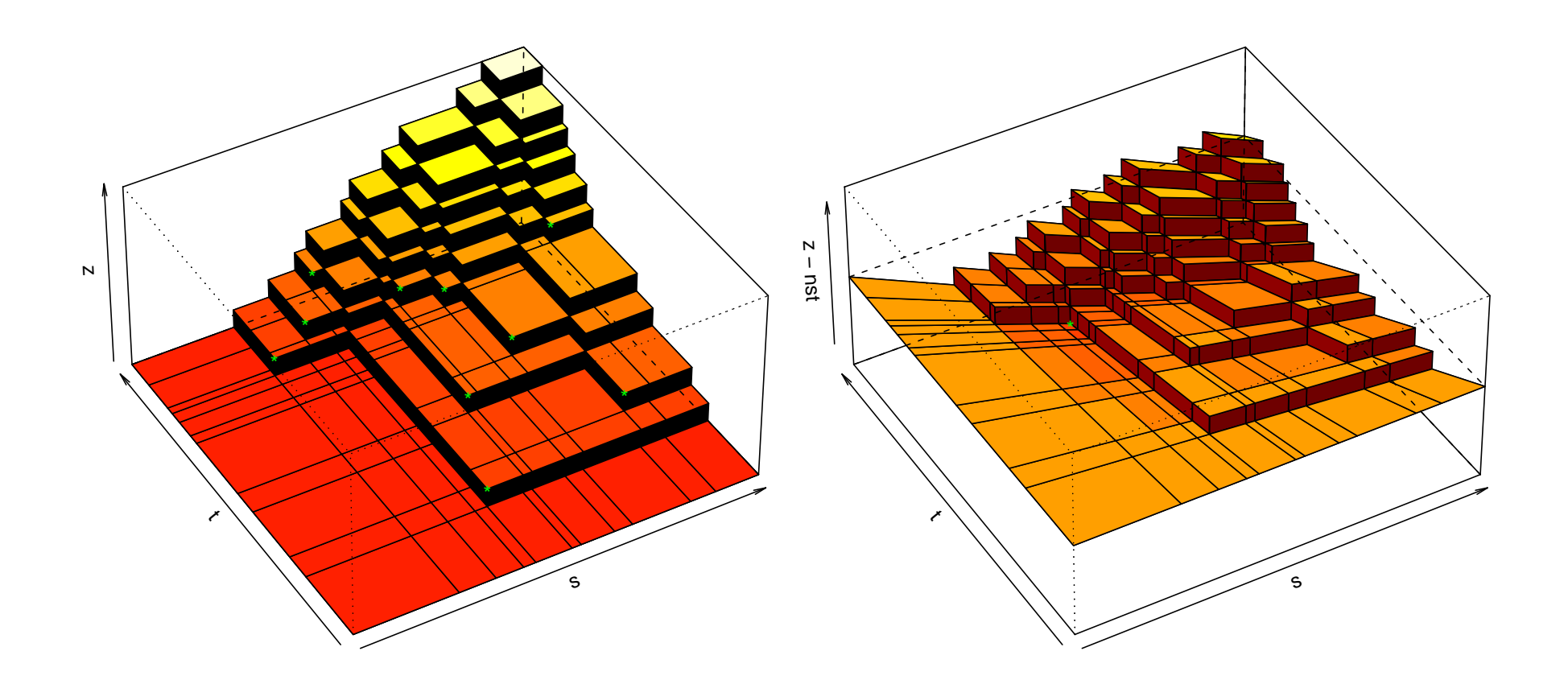

– goal is to have N as large as computationally possible, given we need large number of repetitions

- basic exhaustive search algorithm is  $O(N^3)$
- $-$  Fortran gives  $> 1$  order of magnitude improvement (12-40x)
- restructuring to single loop using cumsum() and order() is generally faster than the initial Fortran
- now  $O(N^2)$
- further improvements save another factor of 3
- now Fortran saves another 1.5 orders of magnitude (i.e. 30x)
- overall 5 orders of magnitude speed improvement

#### **Algorithm performance**

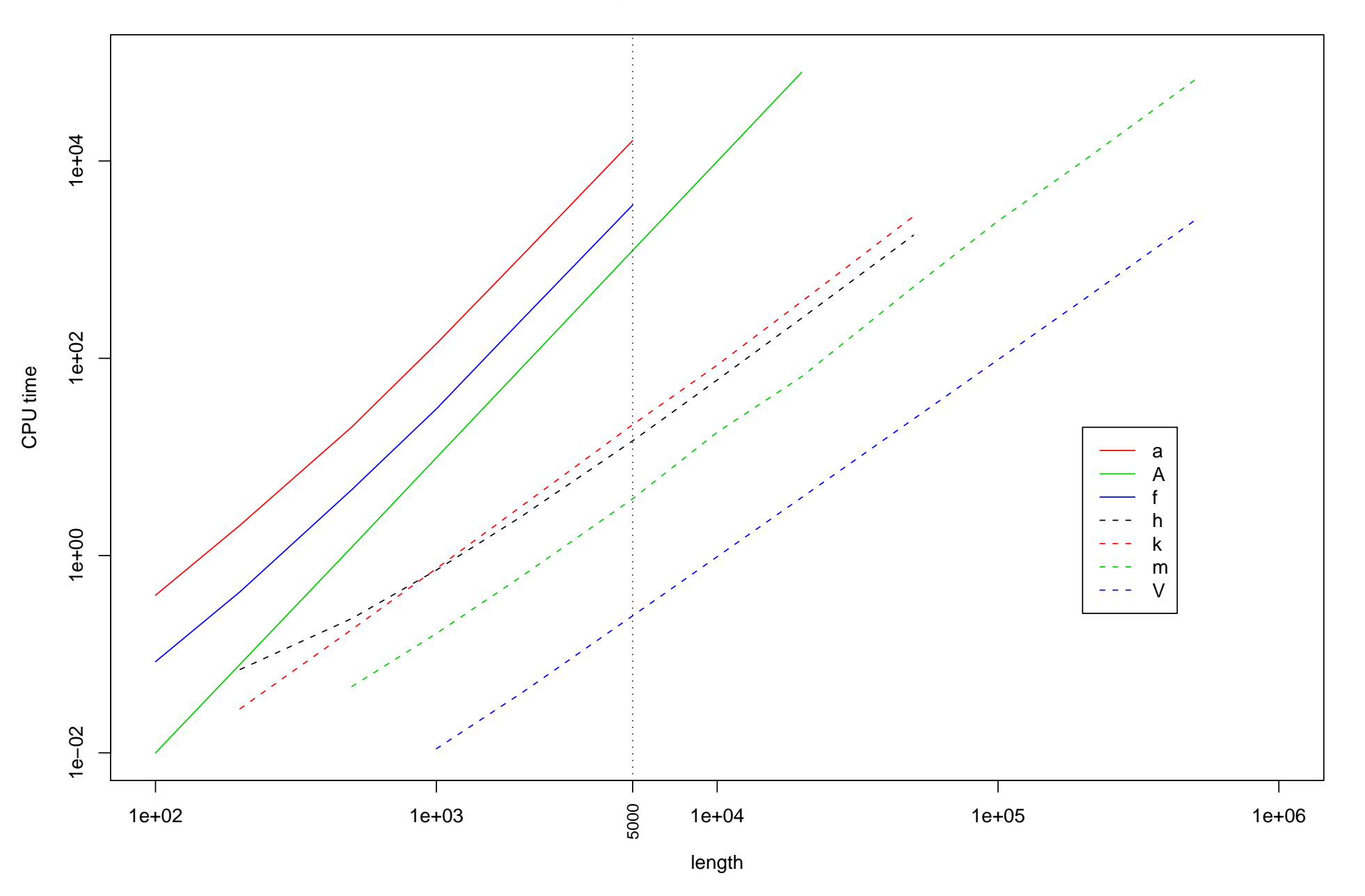

6

- 3. sort(), order() and rank()
	- $sort(x) == x[order(x)]$
	- in fact it is defined that way (for "objects" with class)

$$
- rank(x) == order(order(x))
$$

- $\sigma order(order(x))$  is generally faster than  $rank(x)$
- for small vector lengths  $x[order(x)]$  can be faster than  $sort(x)$ 
	- but see later
- 4. Reproducible random numbers for grid computing
	- generally need to be able to rerun a task
	- can generate .Random.seed for each task, keep in table, lookup table when required
	- or generate random sequence 'on the fly'
	- don't need to pass R data to each task
	- each task can be 'text only'
	- but do need to know how many random numbers are used for each task
- 5. Resolution of pdf graphs
	- $-$  specify width= and height= to suit eventual size
	- e.g. small diagram in paper

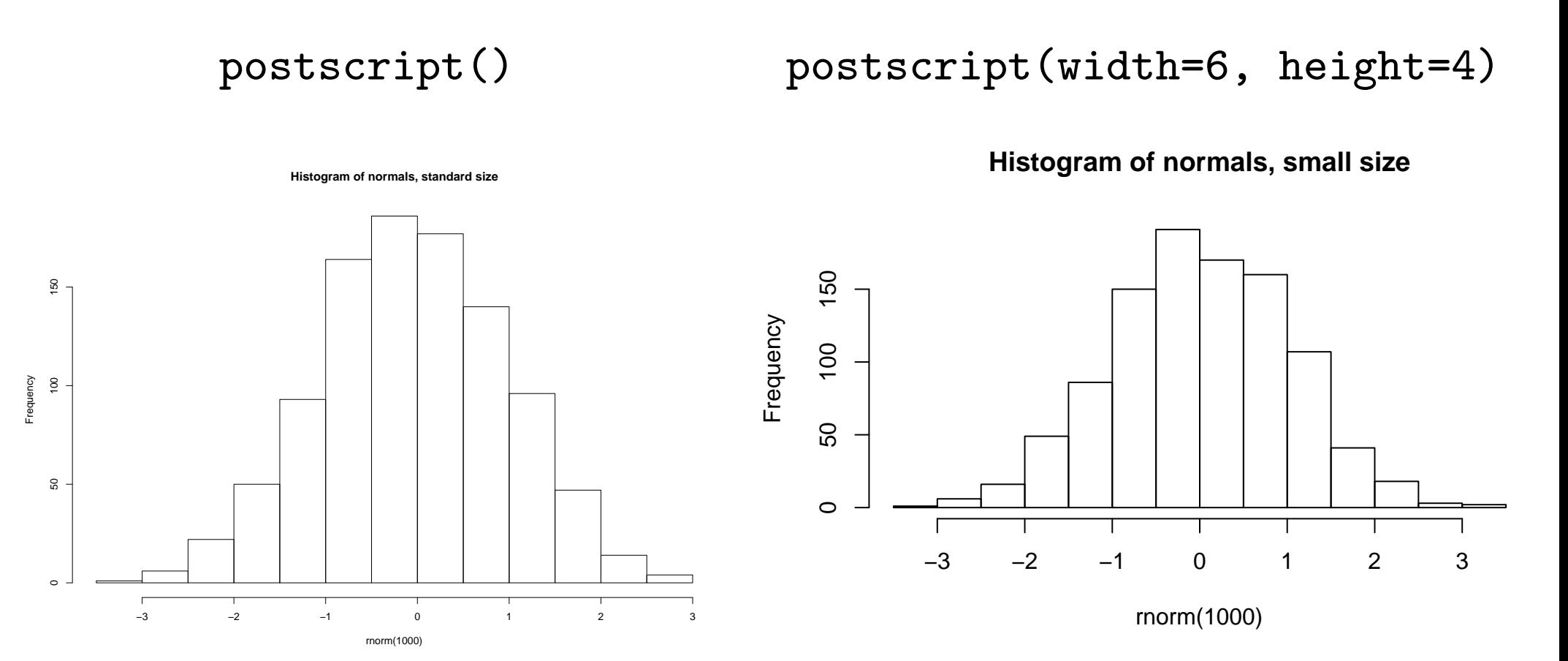

### – e.g. fine detail in downloadable file

pdf()

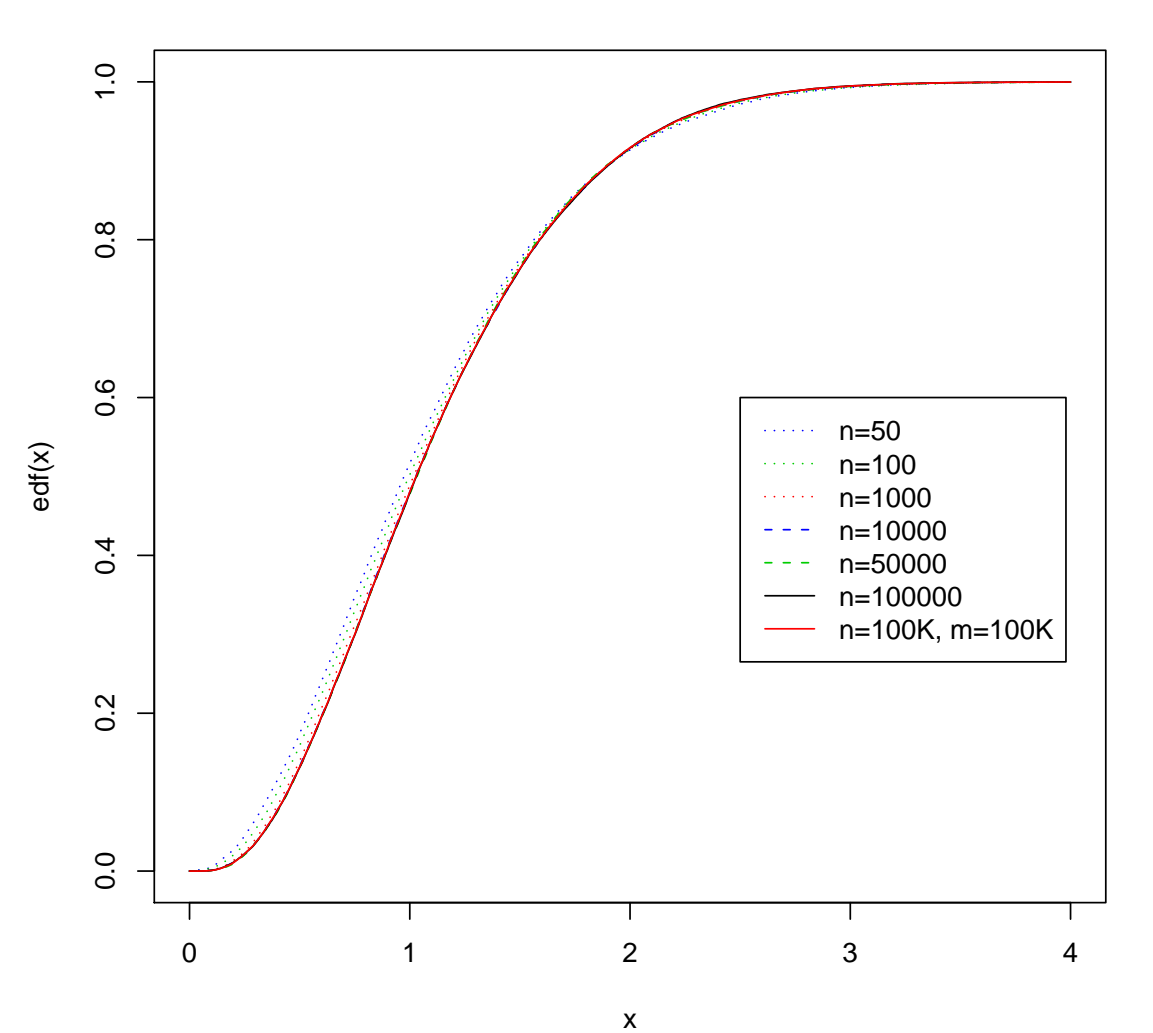

**2D edfs for m = 50K**

### pdf(width=12, height=12)

**2D edfs for m = 50K**

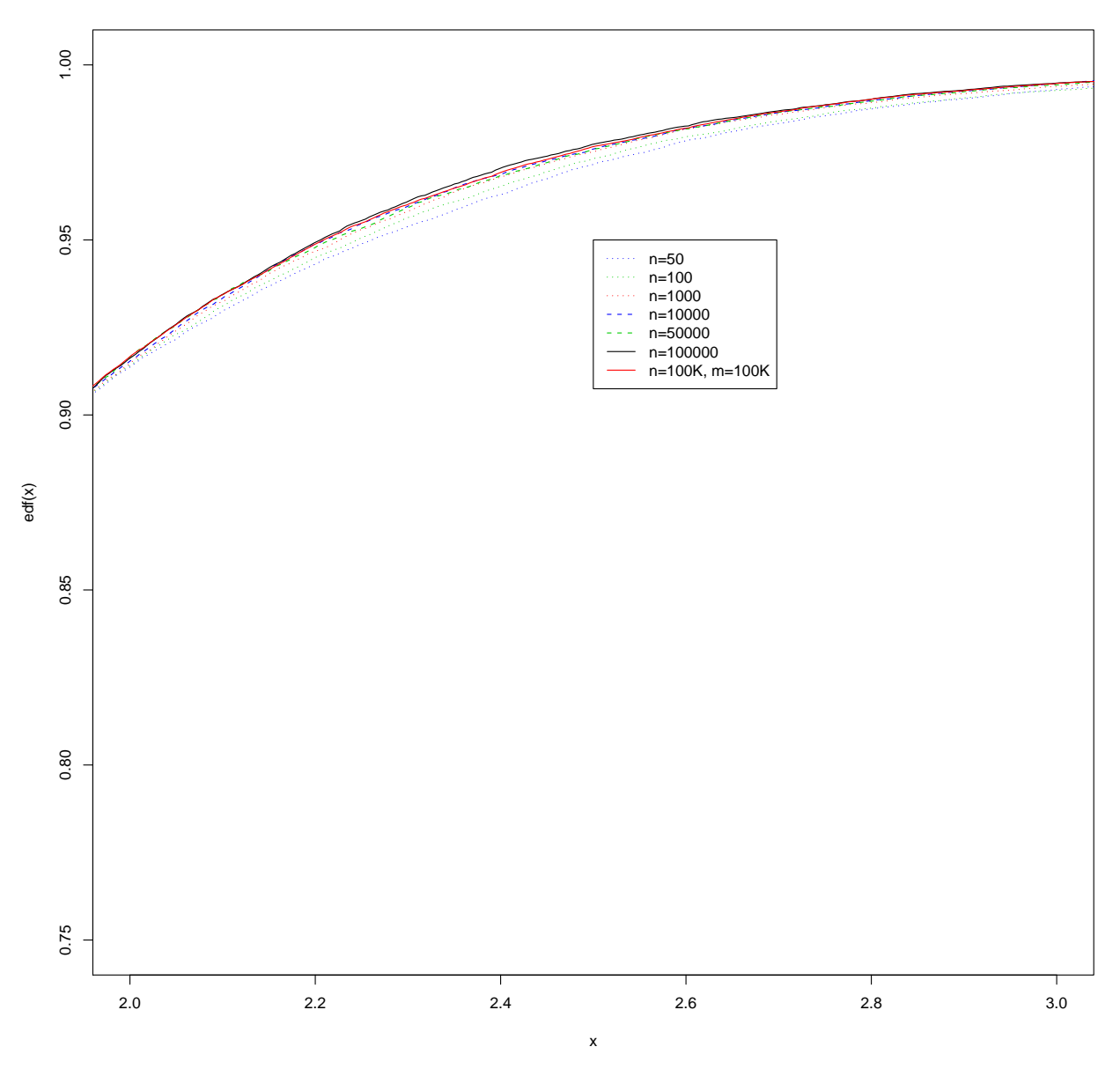

- 6. Local versions of standard functions
	- once algorithm and data are known to be 'clean'
	- extract just the 'active' part of primary function
	- savings are dependent on the format of the data
	- $-$  e.g. rank()
	- > x <- runif(50000)
	- > system.time(for(i in  $1:1000$ ) rank(x))

22.698 0.550 23.257

> system.time(for(i in 1:1000) .Internal(rank(x, "min")))

user system elapsed

20.356 0.160 20.575

- $-$  e.g. sort()
- > system.time(for(i in 1:1000) sort(x))

- 11.189 0.119 11.349
- > system.time(for(i in 1:1000) .Internal(qsort(x, FALSE)))

user system elapsed

- 5.237 0.070 5.321
- > all.equal(sort(x), .Internal(qsort(x, FALSE))) [1] TRUE

>

- e.g. order()
- > system.time(for(i in 1:1000) order(x))

- 18.948 0.010 18.986
- > system.time(for(i in 1:1000) .Internal(qsort(x, TRUE))\$ix)

user system elapsed

- 7.105 0.050 7.170
- > all.equal(order(x), .Internal(qsort(x, TRUE))\$ix) [1] TRUE

>

- 7. Vectorisation
	- user-defined functions using curve()
		- curve() requires a vectorised expression

$$
- e.g.
$$

$$
a(x) = \phi(x)/(1 - \Phi(x))
$$

 $\phi$  is standard normal density

Φ is standard normal df

$$
g1(x) = a(x)/(1 + x.a(x) - a2(x))
$$
  
 
$$
G1(x) = \int_{a}^{x} a1(x) dx
$$

$$
G1(x)=\smallint\limits_{-\infty}^{\overset{\sim}{}}g1(y)\,dy
$$

– want G1() to be vectorised

```
'GI' < -function(z) {
  \text{lz} \leftarrow \text{length}(z)oz \leftarrow order(z)z \leftarrow c(-\text{Inf}, z[\text{oz}])result \leq rep(NA, lz)
  for (i in 1:1z) \{result[i] \leftarrow integrate(g1, z[i], z[i + 1])$value
  }
  return(cumsum(result)[order(oz)])
}
```
– check vectorisation: ...

 $> x < -$  qnorm(runif(10))

#### $> x$

>

[1] 1.2629543 -0.6264538 -0.3262334 0.1836433 1.3297993 [6] -0.8356286 1.2724293 1.5952808 0.4146414 0.3295078  $>$  for (i in 1:10) cat(G1(x[i]), "\t") 8.17856 0.4691605 0.7979545 1.829099 8.883072 0.3174469 8.27546 12.20594 2.591307 2.283419  $>$  print(G1(x)) [1] 8.1785600 0.4691605 0.7979545 1.8290994 8.8830715 [6] 0.3174469 8.2754602 12.2059365 2.5913071 2.2834192

- check timing:
- > x <- qnorm(runif(100000))
- > system.time(for (i in 1:length(x)) G1(x[i]))

- 24.251 -0.001 24.270
- > system.time(G1(x))

user system elapsed

11.496 0.000 11.501

>

– curve() is extremely useful when tracking down numerical instability

 $-$  e.g.

 $> G1(7)$ 

Error in integrate(g1,  $z[i]$ ,  $z[i + 1]$ ) :

maximum number of subdivisions reached

>

 $>$  g1 function(y) {

```
ay \leftarrow a(y)
  return(ay/(1 + y*ay - ay^2))}
```

```
> a
```

```
function(y)
```

```
return(dnorm(y)/(1 - pom(y)))
```

```
\geq
```

```
> curve(g1, 6, 7)
```

```
> curve(a, 6, 7)
```
#### $\geq$

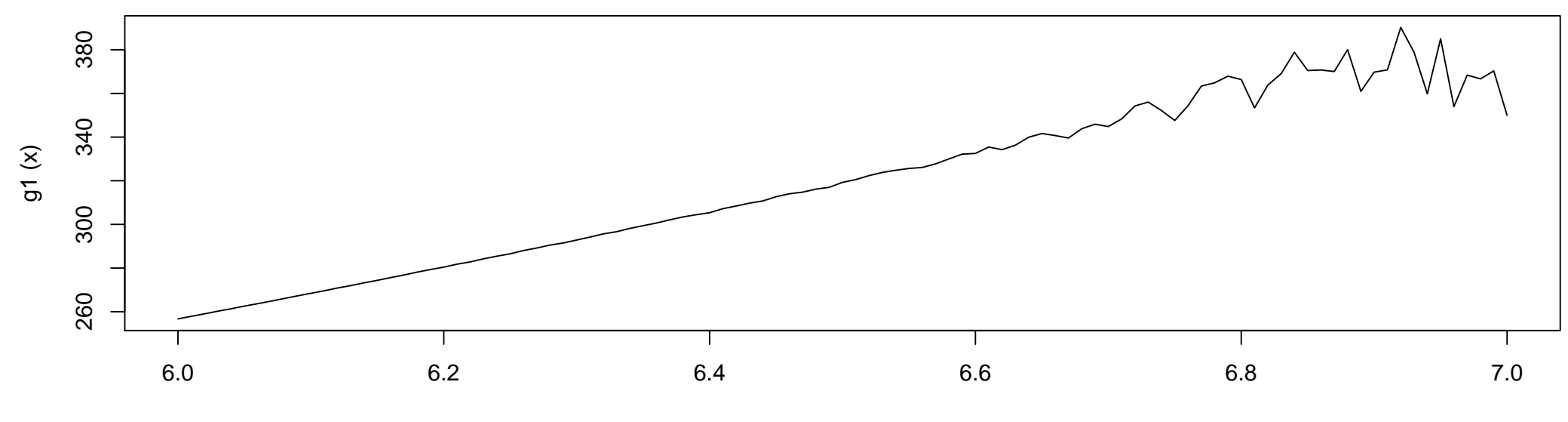

x

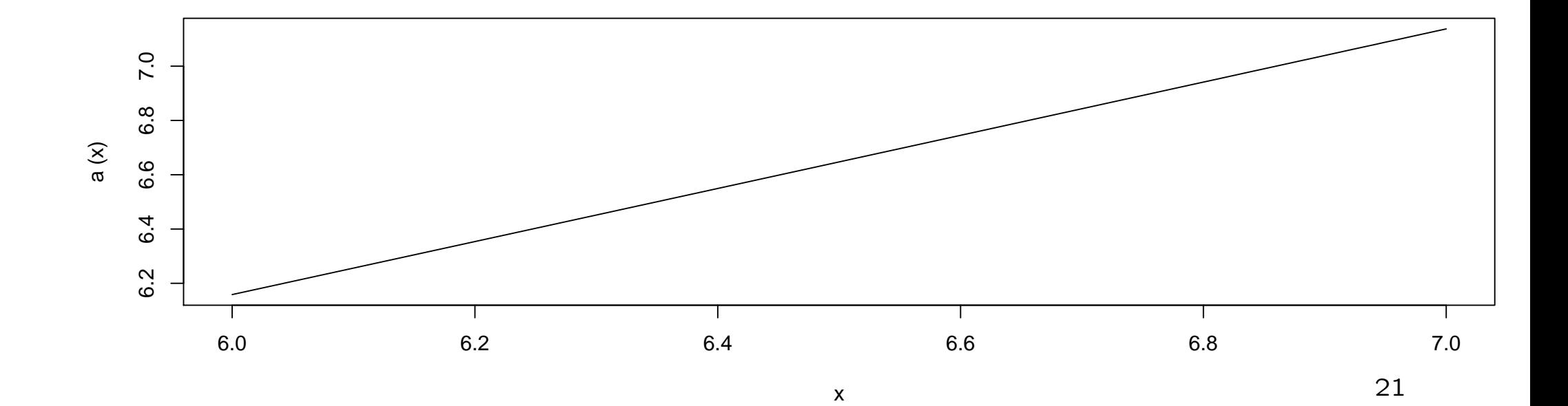

 $> curve(x*a(x) - a(x)**2, 6, 7)$ 

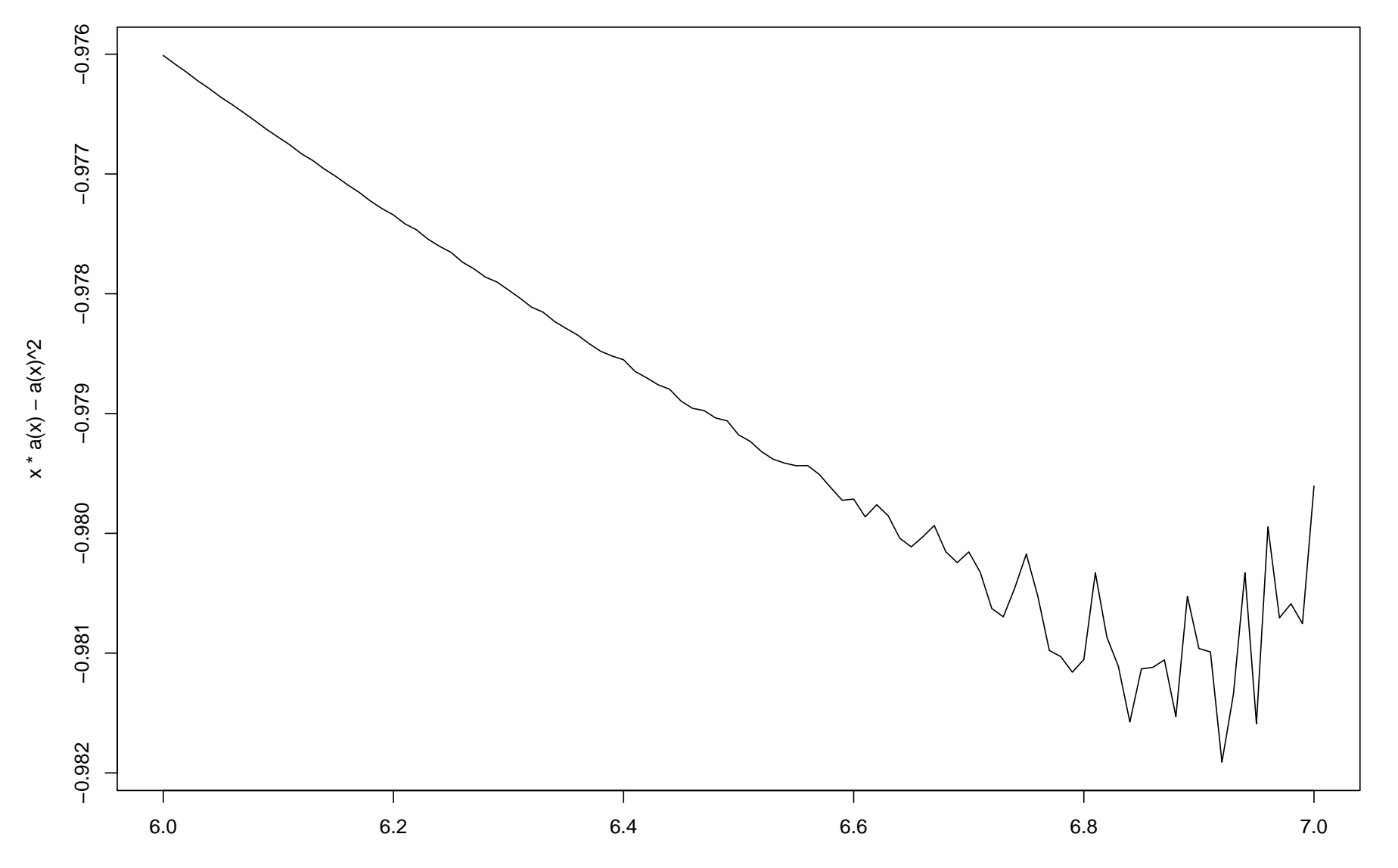

#### $> a$

```
function(y)
return(dnorm(y)/(1 - pom(y)))\geq> a1
function(y)
```

```
return(dnorm(y)/pnorm(y, lower=FALSE))
```
#### >

```
> curve(x*a(x) - a(x)**2, 6, 7)
```

```
> curve(x*a1(x) - a1(x)**2, add=T, col=2)
```
#### >

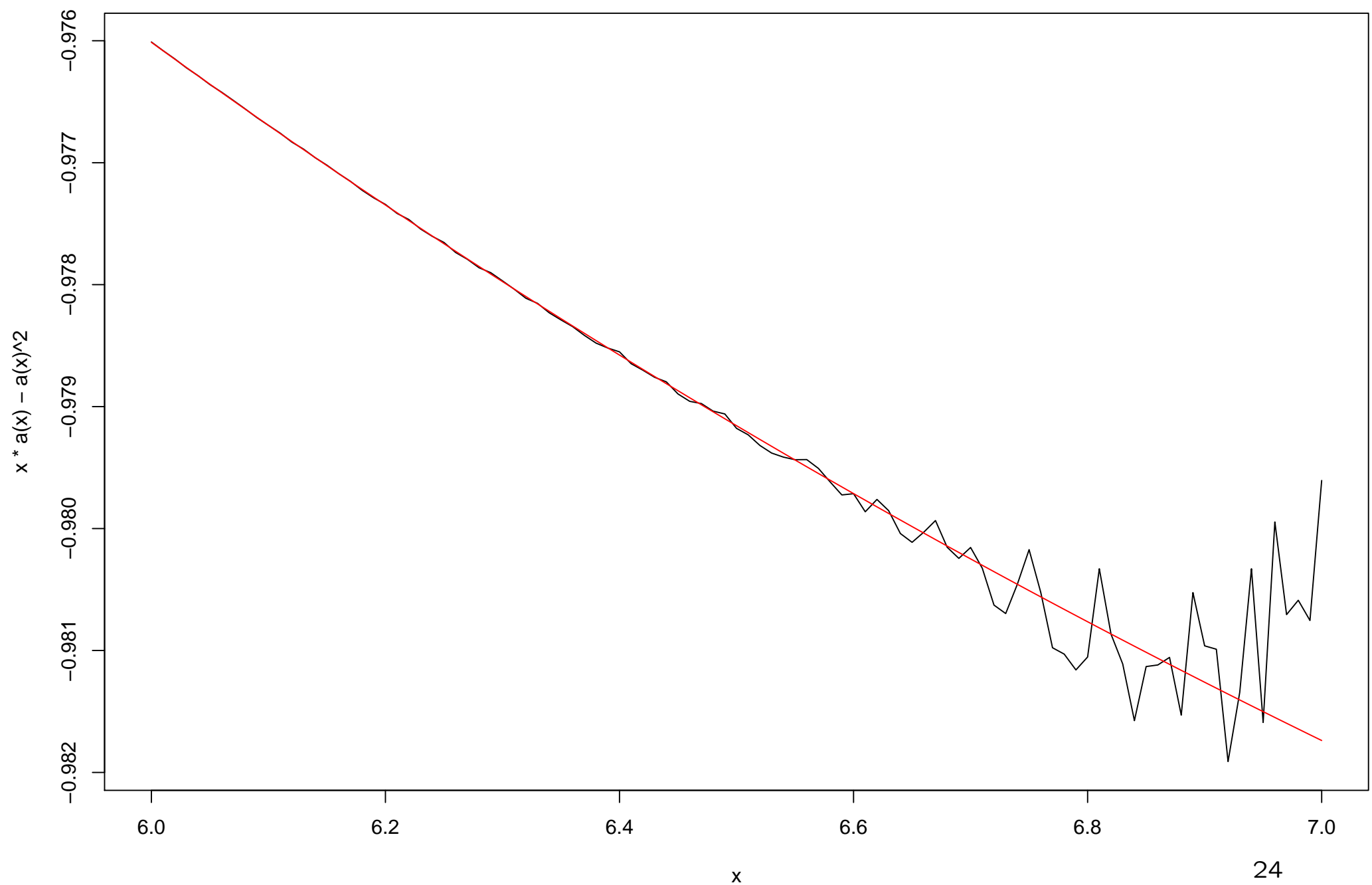

x

- pseudo vectorisation
	- if val is a scalar, then val[1] is defined
	- use a loop to generate a vector result

 $-$  e.g.

```
'stepfun2D' <-
```

```
function(u1, u2, s, t) { # vectorised in t
```

```
res <- numeric(lt <- length(t))
```

```
for (i in 1:lt)
```

```
res[i] <- sum(u1 <= s & u2 <= t[i])
return(res)
```
}

### • multi-dimensional

– a function of two parameters may give the correct result when one of the parameters is supplied as a vector, but fail if both are

– e.g. two-dimensional linear interpolation (achieves vectorisation through the use of recycling)

```
'jointpc0.5' <-
```
function(s, t) { # Only one of s, t can be vector.

DI <- DJ <- 0.001 # granularity of table

$$
i \leftarrow s/DI + 1
$$

 $j \leftarrow t/DJ + 1$ 

 $i \leftarrow \text{trunc}(i)$  $j \leftarrow \text{trunc}(j)$ res  $\leftarrow (1 - d_j) *$  $((1 - di)*jpt0.5[i, j] + di*jpt0.5[i + 1, j]) + dj*$  $((1 - di)*jpt0.5[i, j + 1] + di*jpt0.5[i + 1, j + 1])$ return(res)

di <- i  $\frac{90}{90}$  1

dj <- j %% 1

}

```
'jointpc0.5m' <-
```
}

```
function(s, t) { # Either or both can be a vector.
  DI <- DJ <- 0.001 # granularity of table
  i \leq s/DI + 1; j \leq t/DJ + 1di <- i %% 1; dj <- j %% 1
  i \leftarrow \text{trunc}(i); j \leftarrow \text{trunc}(j)res \leftarrow t((1 - d<sub>j</sub>) *t((1 - di)*jpt0.5[i, j] + di*jpt0.5[i + 1, j]) +dj*
      t((1 - di)*jpt0.5[i, j + 1] + di*jpt0.5[i + 1, j + 1])return(res)
```
8. get()

– useful when using paste to construct an object name

– can be used as if it was an object of the type retrieved

 $-$  e.g.

get("+")(3, 5)

get("x")[4]

thisobj <- get(paste("myobject", myval, sep=""))

```
for(i in ls()cat(i, "\t", object.size(get(i)), "\n")
```
- 9. Using a matrix to index an array
	- general format is  $m*n$
	- m is the number of elements to be matched
	- n is the number of dimensions of the array
	- can generate the matrix using matrix()
	- or use which $(..., arr.ind = TRUE)$

 $- e.g.$ ...

```
> arr <- sample(1:24)
> dim(arr) < -4:2> arr
, , 1
      [,1] [,2] [,3]
[1,] 5 14 7<br>[2,] 19 16 4\begin{bmatrix} 2, & 19 \\ 3, & 8 \end{bmatrix}[3,] 8 24 1
[4,] 18 20 6
, , 2
      [,1] [,2] [,3]
[1,] 22 13 12<br>[2,] 15 9 21
[2,] 15 9 21<br>[3,] 17 10 23
      [3,] 17 10 23
[4,] 2 3 11
```
 $\geq$ 

```
> toolarge <- which(arr > 20, arr.ind = TRUE)
> toolarge
   dim1 dim2 dim3
[1,] 3 2 1
[2,] 1 1 2[3,] 2 3 2
[4,] 3 3 2 \geq> arr[toolarge] <- NA
> arr
, , 1
   [,1] [,2] [,3][1,] 5 14 7[2,] 19 16 4
[3,] 8 NA 1
[4,] 18 20 6
, , 2
   [,1] [,2] [,3][1,] NA 13 12
[2,] 15 9 NA
[3,] 17 10 NA
[4,] 2 3 11
```
- 10. Matrices, lists and dataframes, which are more efficient?
	- In general, matrices are more efficient
	- but dataframes may be more useful
	- YMMV
	- e.g. creating a matrix of unknown size ...
- $>$  set.seed(0);  $x < -$  numeric()
- > system.time( $\{for$  (i in 1:10000) x <- rbind(x, runif(10))}) user system elapsed 16.502 3.180 19.712 > set.seed(0); y <- numeric() system.time( $\{for$  (i in 1:10000)  $y \leftarrow c(y, runif(10));$ + dim(y) <- c(10, 10000);  $y$  <- t(y)}) user system elapsed 6.765 3.330 10.097 > all.equal(x, y) [1] TRUE
- 11. Using and saving .Rhistory
	- in .Rprofile in home directory:
	- .Last <- function() {if(interactive()) savehistory()}
	- saves history even if not saving image
- 12. [Windows] file.choose()
	- saves having to remember where all the quotes, colons, and backslashes go
	- (or should they be forward slashes?)